## Farbe in der Medientechnik

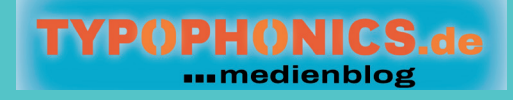

**Das Werk, einschließlich seiner Teile, ist urheberrechtlich geschützt. Jede Verwertung außerhalb dem in der Creative Commons festgelegten Rahmen ist ohne Zustimmung des Autors unzulässig.** 

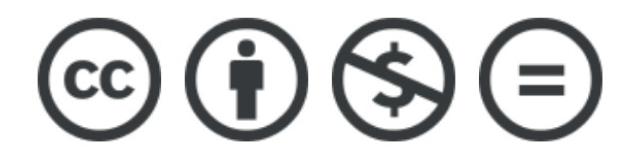

**Bilder und Grafiken Ralf Sartor und Pixabay.de**

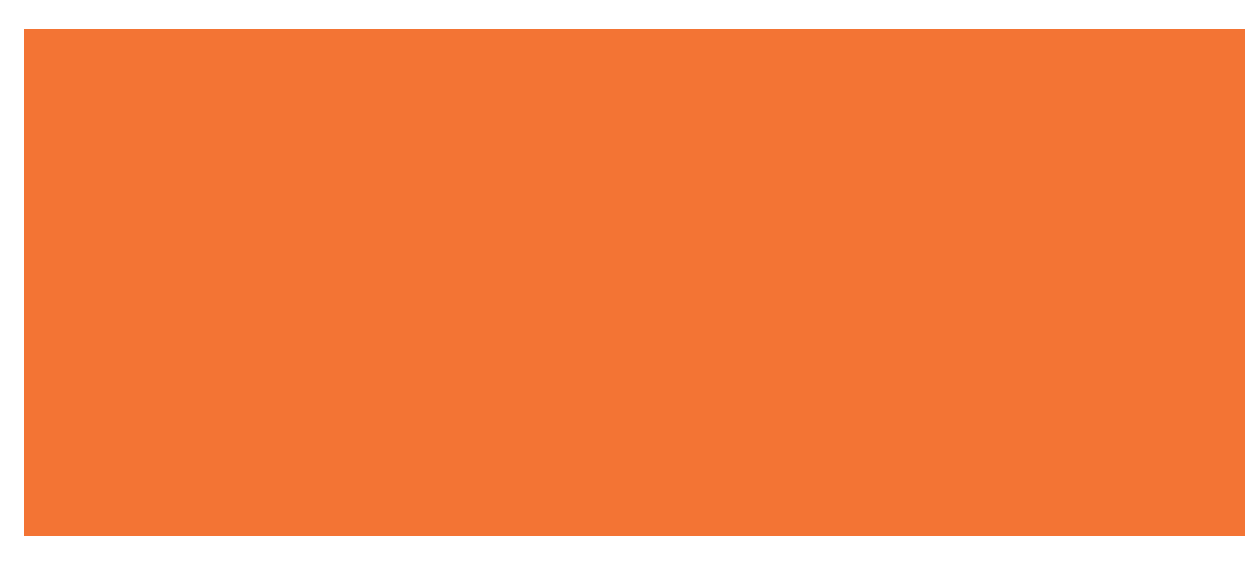

# Von Anfang an

**In der Medientechnik spielt das Thema Farbe eine zentrale Rolle. Jedes digitale Bild, welches eine Kamera verlässt liegt in einem bestimmten Farbraum vor! Jedes Ausgabegerät, welches Farbe anzeigen kann, verfügt über einen eigenen Farbraum. In Bildbearbeitungsprogrammen wie Photoshop oder Afffinity Photo bieten unterschiedliche Farbmodi unterschiedliche Farbvielfalt dar! Ein grundsätzliches Wissen über das Thema gehört also schon fast zur Allgemeinwissen eines jeden, der sich digitaler Medien bedient. Hier will ich ansetzen und in gewohnter komprimierter Form einiges zum Thema Farbe erzählen. Ich hoffe ihr habt Spaß dabei und vielleicht gibt es ja auch das ein oder andere Neue?** 

#### $W_{\bullet}$

**Wer Lust auf weitere Infos aus dem Reich der Medien hat, kann gerne auf meiner Website vorbeischauen! Dort werden die unterschiedlichsten Themen aus Bereichen der Digital-und Printmedien, der Gestaltung und der Fotografie aufgegriffen! Schaut vorbei!** 

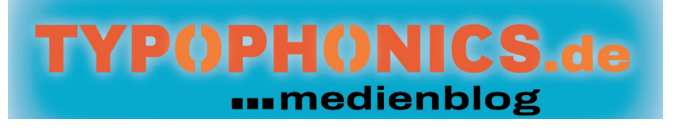

**Mal sehen …**

# Im Auge des Betrachters

**Was für Farben sehen wir? Das ist doch die grundsätzliche Frage! Denn nur die Farben, die wir wahrnehmen und verarbeiten können, sind für uns sichtbar!**  Was für Farben sehen wir? Das ist door die grundsätzliche Frage! Denn nur die Farben, die wir wahrnehmen und verarbeiten können, sind für uns sichtbau Somit ist unser Farbsehen schon mal eingegrenzt!

### Farbe sehen …

**Auf unserer Netzhaut verfügen wir über Nervenzellen, die auf bestimmte Wellenlängenbereiche des Lichts reagieren und den Impuls über den Sehnerv an unser Gehirn weiterleiten. Die lichtempfindlichen Nervenzellen unterteilt man in Stäbchen , welche für die Hell-Dunkel-Wahrnehmung verantwortlich sind …**

> **Da wir über viel mehr Stäbchen als Zapfen verfügen, können wir in der Dämmerung noch Hell- Dunkel unterscheiden, die Farbwahrnehmung verschwindet aber bei zunehmender Dunkelheit!**

**und in Zapfen, die für die Farbwahrnehmung verantwortlich sind.**

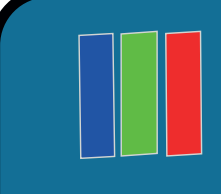

**Die Zapfen beinhalten Iodopsin, welches bei unterschiedlichen Wellenlängen Licht absorbiert (aufnimmt). Die Wellenlängenbereiche bei denen die Zapfen reagieren, lassen sich in die Bereiche Rot, Grün und Blau einteilen!**

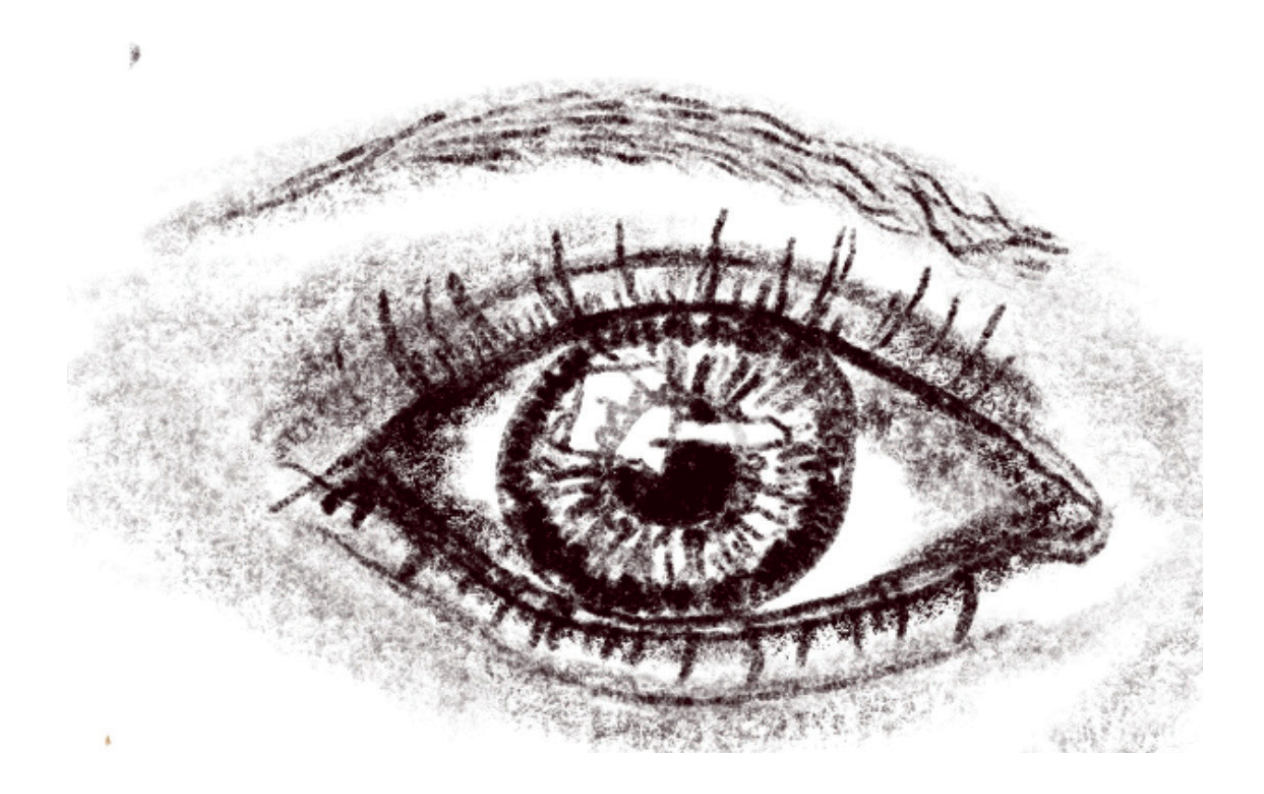

**Auf der folgenden Seite siehst du das auge als Grafik in all seinen bestandteilen!**

### UNSER AUGE IM DETAIL ...

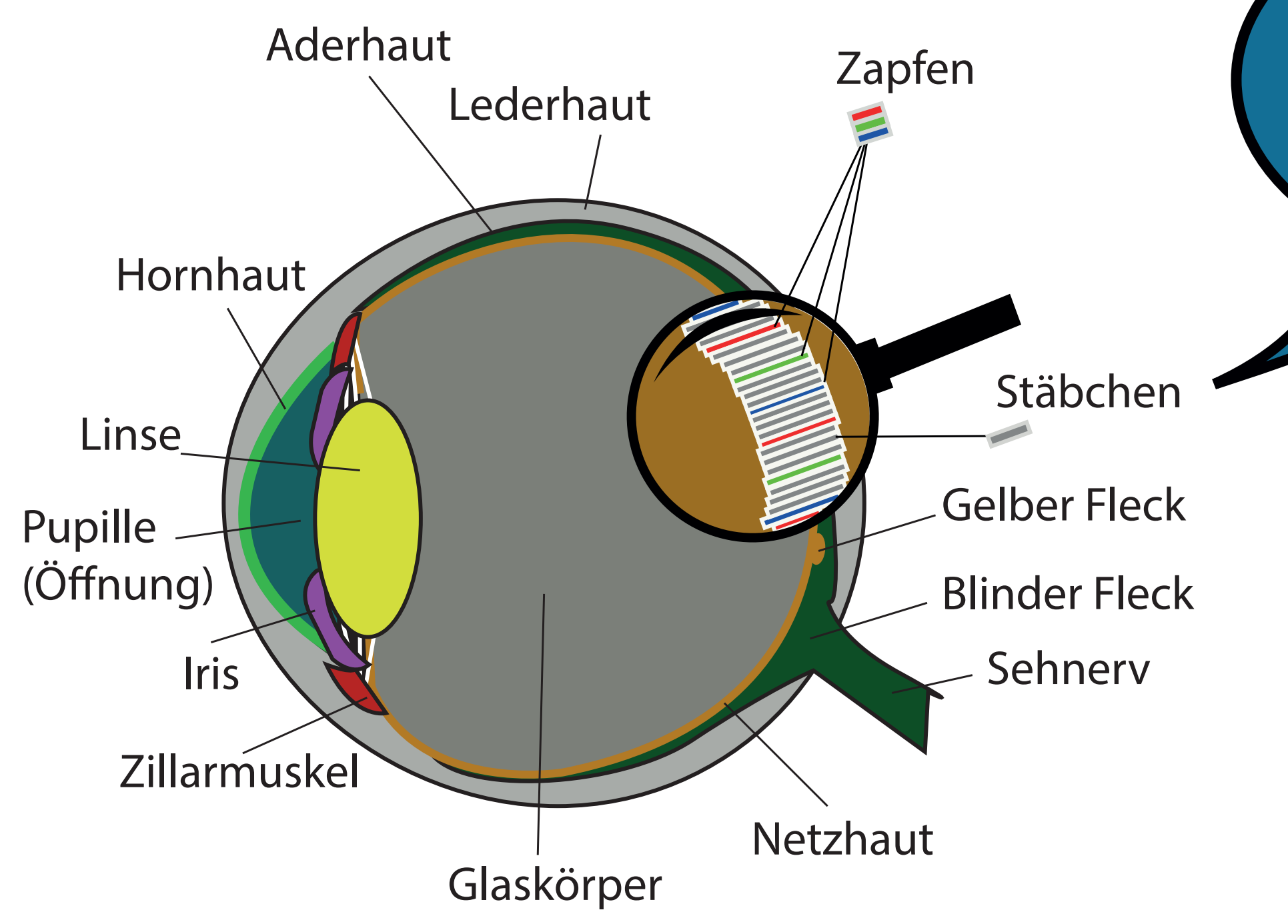

**Unter der Lupe sehen wir die lichtempfindlichen Nervenzellen auch Stäbchen und Zapfen genannt!**

#### ... ALLES VERSTRAHLT!

**Würde man all die Strahlen der unterschiedlichen Wellenlängenbereiche sehen, würden wir wahrscheinlich komplett durchdrehen!** 

**Zum Glück sehen wir nur einen winzigen Wellenlängenbereich, der aber trotzdem dafür sorgt, dass wir Millionen von Farben wahrnehmen können!**

**Unten sehen wir einen Überblick über den sichtbaren Wellenlängenbereich und die Wellenlängenbereiche, die links und rechts des sichtbaren Bereichs angesiedelt sind!**

**Die Wellenlänge der Strahlungen wird in der Einheit Nanometer (nm) angegeben! Ein Millimeter hat eine Länge von 1000.000 Nanometer**

**600 nm wären also 600 / 1000000 = 0,0006 mm**

#### Das sichtbare Spektrum

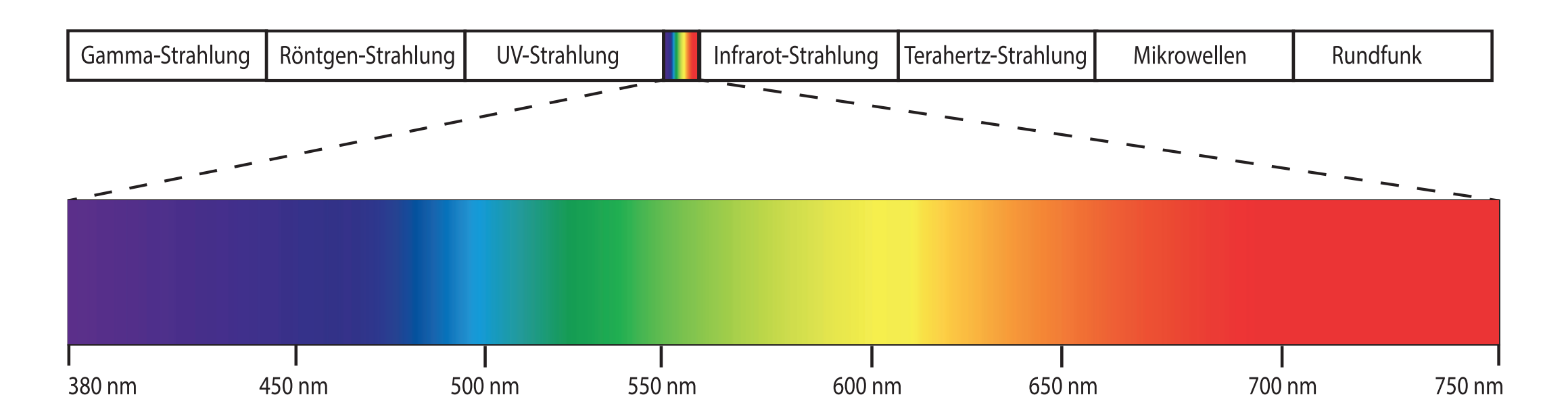

## Es werde Licht!

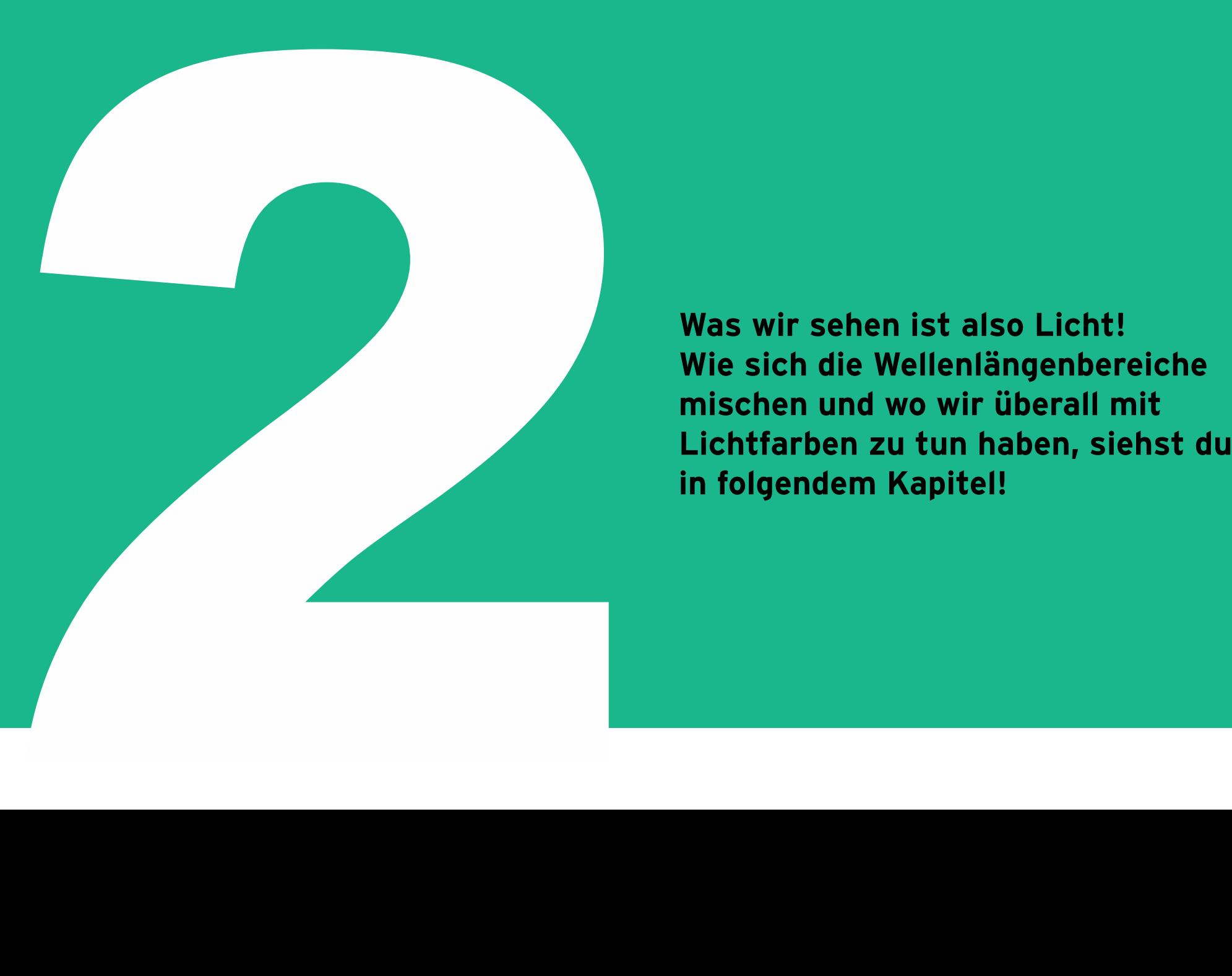

**Was wir sehen ist also Licht! Wie sich die Wellenlängenbereiche mischen und wo wir überall mit**

### Alles so schön Bunt  $HBF$

**Wenn wir uns das sichtbare Spektrum auf Seite 6 anschauen, dann sehen wir, dass sich der sichtbare Bereich grob in die Bestandteile Blau, Grün und Rot einteilen lässt. Logischerweise also in die Wellenlängenbereiche, die auch von**  unseren Nervenzellen im Auge "erkannt" werden.

**Hieraus leiten sich die Grundfarben des Lichts, nämlich Blau, Grün und Rot ab!**

**Bei der Mischung der Grundfarben Blau, Grün und Rot spricht man von der additiven Farbmischung, da sich die Mischung von Grundfarben zu helleren Mischfarben addieren. Die Mischung aus den drei Grundfarben Rot, Grün und Blau ergibt Weiß!**

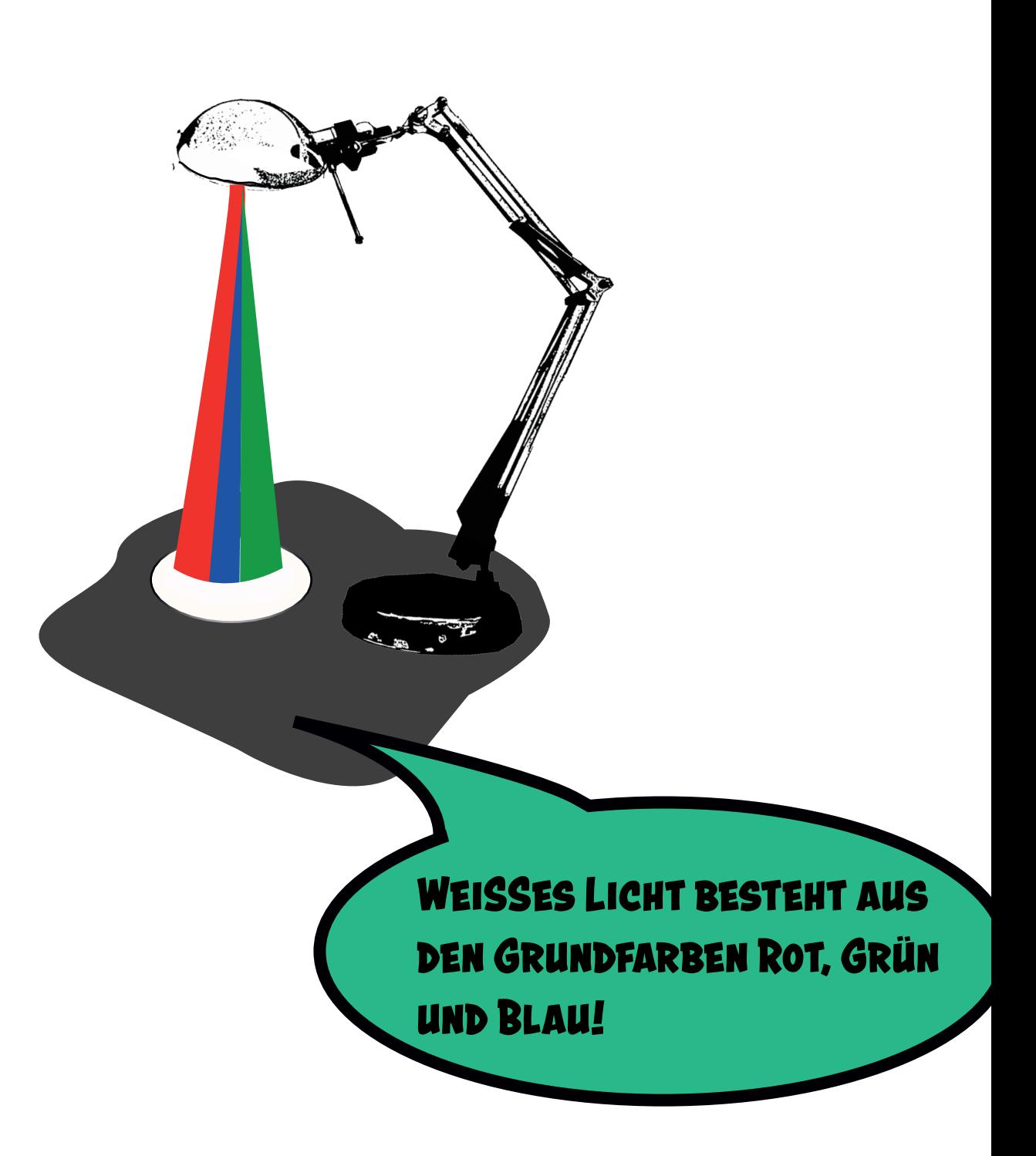

### $ADDDDTPUCZ$ Farbmischung

#### **Folgender Gedanke …**

**Du hast drei Taschenlampen. Eine mit roten Licht, eine mit grünen und eine mit blauem Licht. Nun leuchtest du mit den drei Lampen auf eine Stelle. Nun gibt es Bereiche, an denen sich nur zwei Farben überlagern und eine Stelle, an der alle drei Farben übereinander projeziert werden.** 

**Es entstehen folgende Mischungen…**

**Rot + Grün = Gelb Rot + Blau = Magenta Grün + Blau = Cyan**

**An der Stelle an der sich alle drei Farben überlagern, ergibt es im Idealfall Weiß!**

**Grundfarben der additiven Farbmischung (Primärfarben): Rot, Grün und Blau Mischfarben 1. Ordnung (Sekundärfarben): Cyan, Magenta und Gelb Mischfarbe 2. Ordnung (Tertiärfarbe): Weiß**

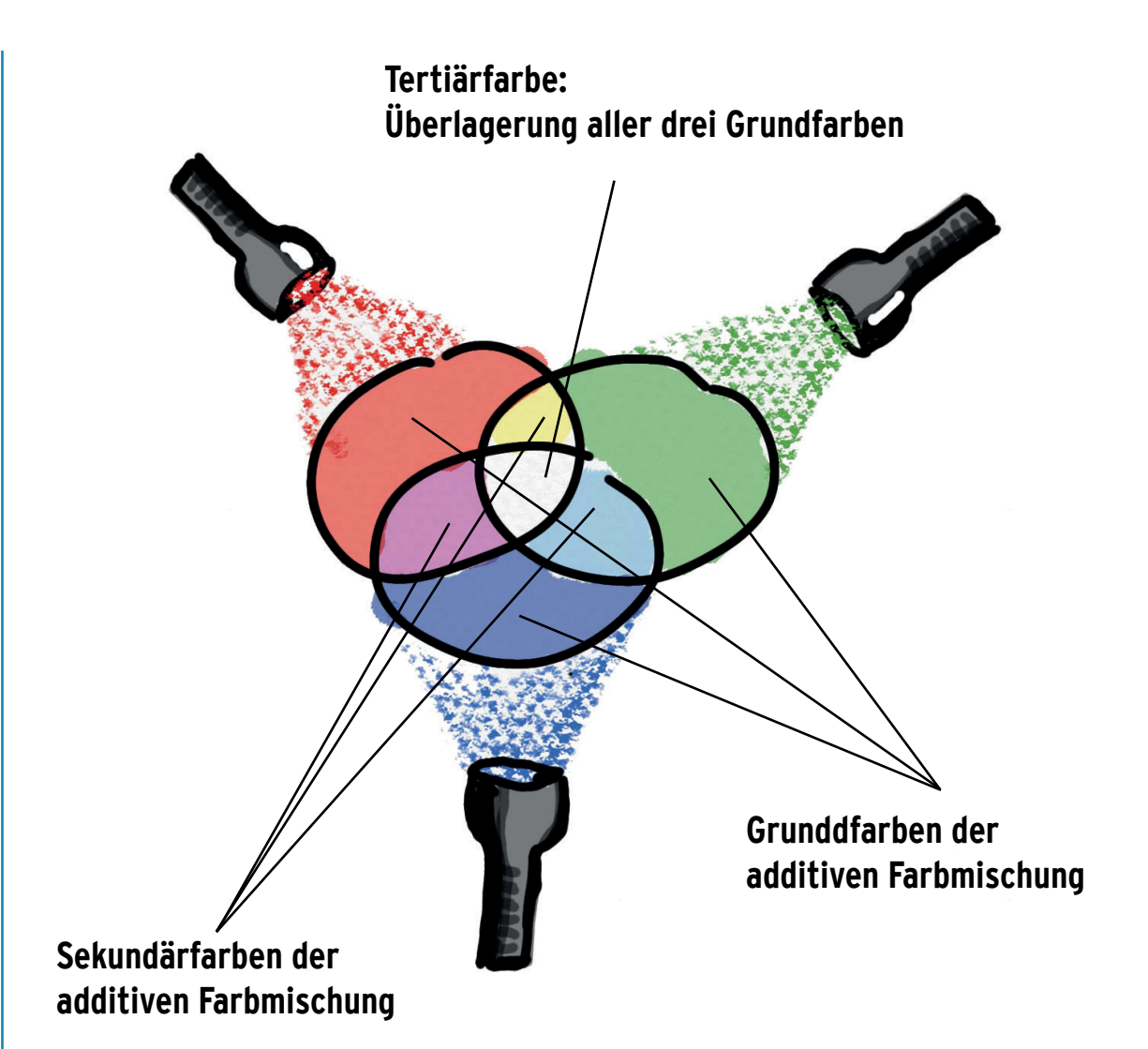

#### RGB BN DER PRAXIS

**Wo kommt die additive Farbmischung bzw. das Farbsystem vor welches die Lichtfarben Rot, Grün und Blau als Grundfarben hat?**

**Überall da wo ein Gerät selbst Licht erzeugt (Selbstleuchter) bzw. Lichtstrahlung direkt zur Informationsgewinnung weiter verarbeitet wird.**

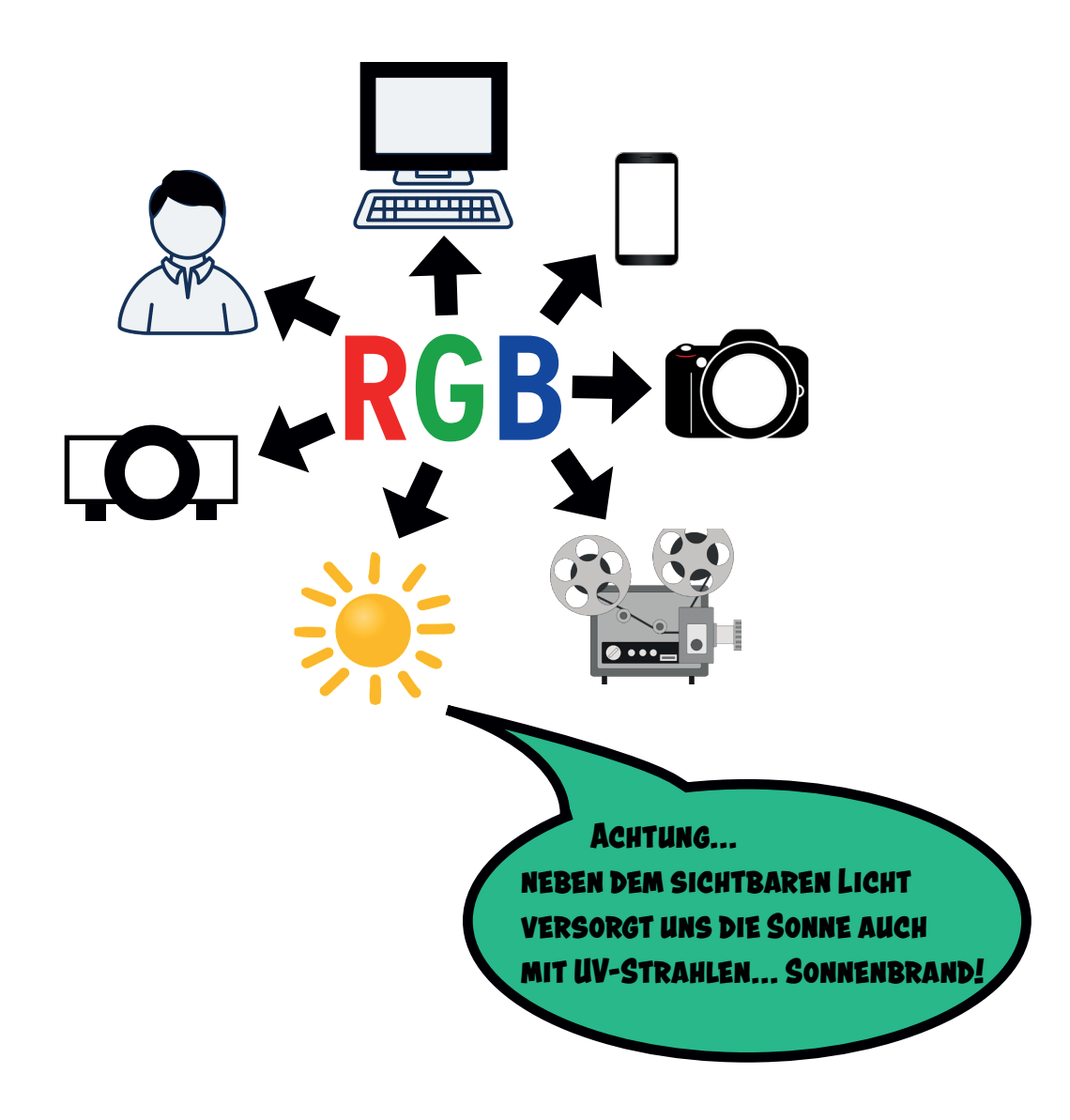

**Wenn wir also Bilder am Bildschirm mit unserem PC bearbeiten, arbeitet der Bildschirm grundsätzlich in RGB! Wird ein anderes Farbsystem verwendet, kann das am Bildschirm nur eine Simulation sein, da der ureigene Farbraum des Bildschirms RGB ist.**

**Da die Lichtenergie für den Computer grundsätzlich in binäre Codes umgewandelt werden muss, wird jede Grundfarbe mit einer interpretierbaren Farbtiefe in Bit angegeben!**

**Die Farbtiefe definiert die Anzahl der darstellbaren Farben pro Farbkanal! Hier ein Beispiel aus Photoshop!**

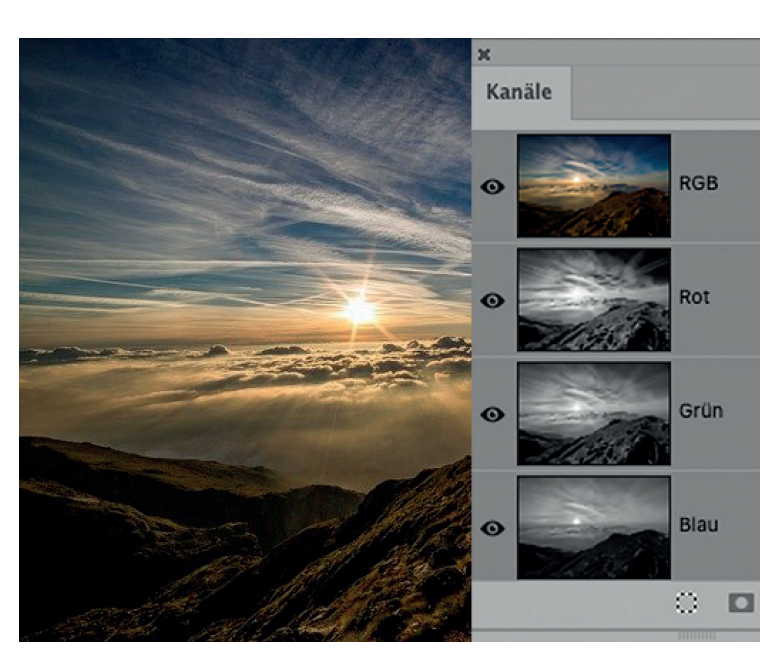

**8 Bit (28 ) =256 Rottöne 8 Bit (28 ) =256 Grüntöne 8 Bit (28 ) =256 Blautöne Gesamtbild: 3 x 8 Bit ca. 16,7 Mio Farben**

#### WARUM GERADE B BHFZ

**Warum haben digitale Bilddaten in der Regel eine Farbtiefe von 8 Bit, also 256 Farben pro Farbkanal? Wir schauen uns das am besten mal an einem Graustufenbild an, das nicht über Farben sondern nur über eine bestimmte Anzahl von Abstufungen von Weiß bis Schwarz verfügt.**

**Da sie äußerst gesund ist und über eine sehr schöne Form verfügt entscheiden wir uns für … eine Birne!!!**

**Man sieht deutlich, dass bei weniger Graustufen, also einer geringeren "Farbtiefe" die Birne nicht realistisch aussieht. Man erkennt deutlich Abstufungen in den Grauwerten!**

**Erst wenn keine Abstufungen mehr erkennbar sind und die Tonwerte durch glatte Verläufe ineinander übergehen, wirkt das Bild realistisch! Das wäre bei 8 Bit der Fall deshalb 8 Bit!**

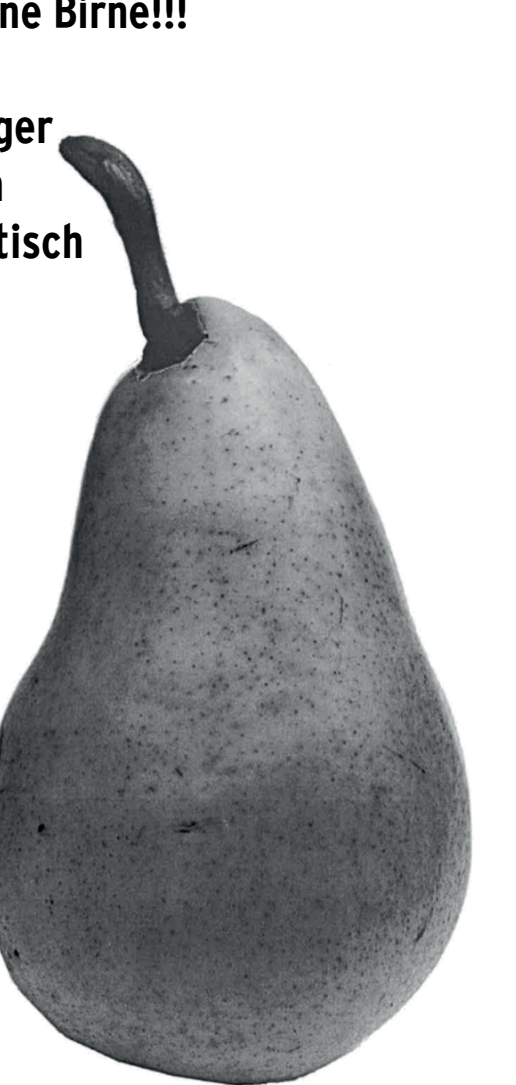

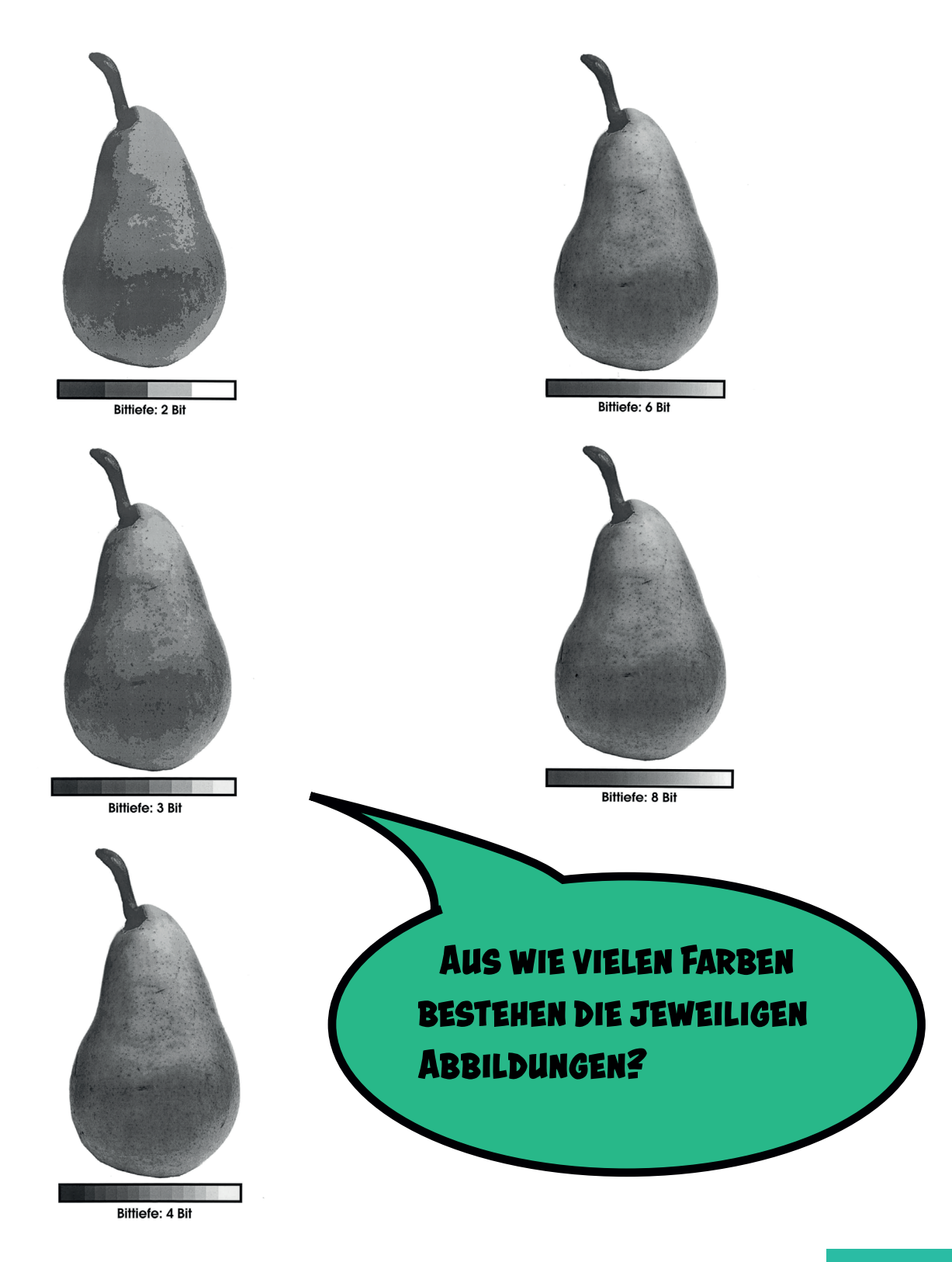

#### Es ist kompliziert!

**Anzumerken ist noch, dass es, wie bereits erwähnt, zwar viele Geräte gibt, die im RGB Farbsystem arbeiten bzw. Bilddaten anzeigen aber jedes Gerät dennoch über seinen eigenen Farbraum verfügt.** 

**Aufgrund unterschiedlicher Technik bzw. unterschiedlichem Alter der Geräte unterscheiden sich die individuellen Farbräume voneinander, obwohl sie alle in RGB arbeiten! Deshalb spricht man davon, dass RGB ein geräteabhängiger Farbraum ist!**

**Es kann also gut sein, dass die Farben des selben Bildes von Bildschirm zu Bildschirm oder zwischen Smartphone und Bildschirm variieren!**

**Deshalb gibt es sogenannte Standard Farbräume, die eingesetzt werden, um für bestimmte Situationen bei der Darstellung von Bildern ähnliche Farben zu erhalten.**

**Gängige RGB-Farbräume wären …**

**sRGB AdobeRGB ECI-RGB … um drei wichtige RGB Farbräume zu nennen!** **Natürlich gibt es noch viel zu klären, aber für's erste weißt du jetzt schon eine menge! Dann schauen wir mal wie es mit dem druck von farbigen Bilddaten aussieht!** 

## Wir machen Druck!

**Natürlich wollen wir unsere digitalen Bilddaten auch drucken. Ein Drucker katürlich wollen wir unsere digitalen**<br>Bilddaten auch drucken. Ein Drucker<br>kann aber nicht mit Lichtfarben drucken<br>sondern hat sein eigenes Farbsystem!<br><br>Aber nicht die digitalen auch dem aber nicht die sich eigenes Farbsy

#### DIE DRUGKGARBEN!

**Der Druck farbiger Bilder basiert auf ganz anderen Prinzipien, da hier auch völlig andere Faktoren berücksichtigt werden müssen. Im Druck muss pastöse Farbe, Toner oder Tinte auf einen Bedruckstoff aufgebracht werden. Hier spielt also die Zusammensetzung des Farbstoffes, der Weißgrad und die Oberflächenstruktrur des Bedruckstoffes eine wichtige Rolle!**

**Gedruckt wird nach den Regeln der subtraktiven Farbmischung, die in der folgenden Abbildung dargestellt ist.**

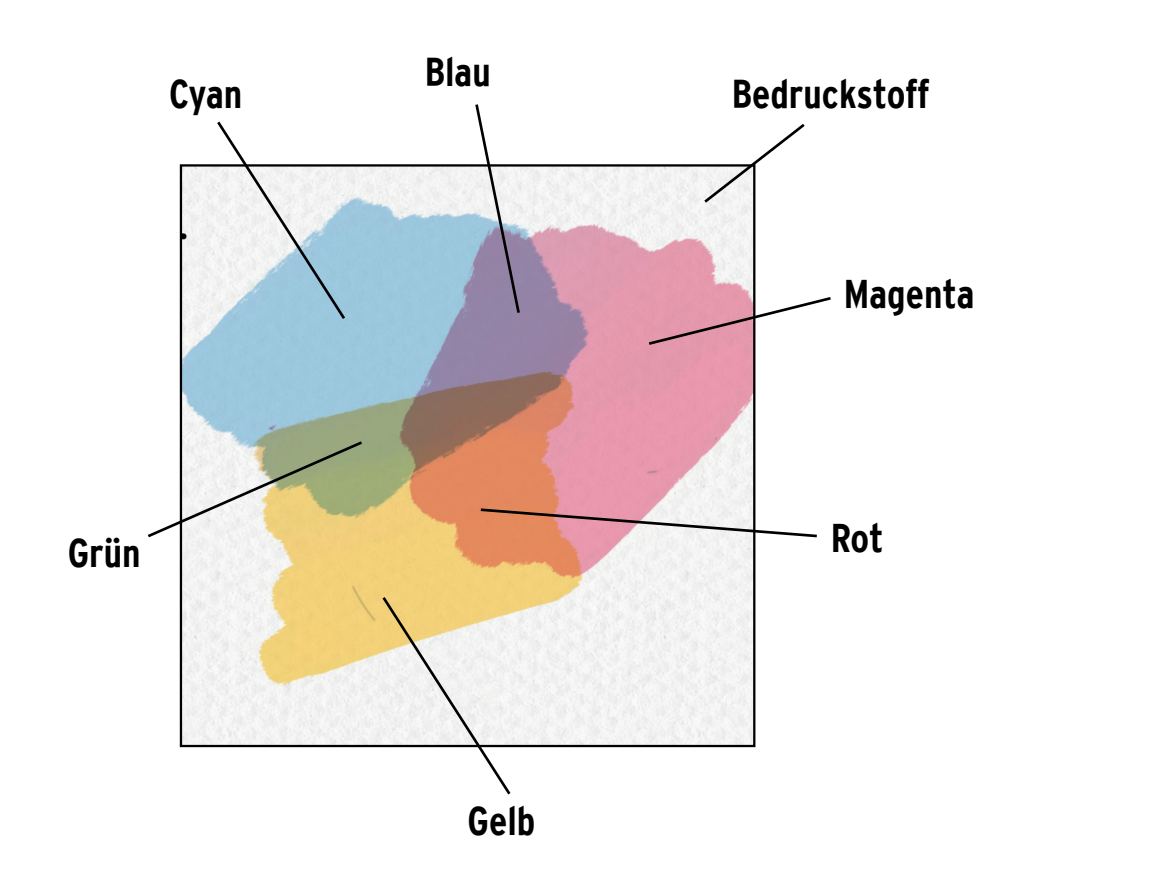

## DIE SUBTRAKTIVE Farbmischung

**Die Grundfarben der subtraktiven Farbmischung sind Cyan, Magenta und Gelb. Beim Mischen der Farben entstehen folgende Sekundärfarben …**

**Cyan + Magenta = Blau Cyan + Gelb = Grün Magenta + Gelb = Rot**

**An der Stelle, an der sich alle drei Farben überlagern, ergibt es im Idealfall Schwarz!**

**Damit sich die Farben mischen können, müssen sie lasierend,**  also "durchscheinend sein". Wären es Deckfarben, so würden **wir immer nur die oberer Farbe, aber keine Mischungen sehen und Farbbilder würden ziemlich übel aussehen. Da wir durch die Mischung der drei Grundfarben leider kein Schwarz bekommen, diese aber für den Druck realistischer Bilder benötigen, müssen wir als vierte Farbe Schwarz hinzufügen. Unsere Druckmaschinen, Kopierer und Desktopdrucker drucken also mit Cyan, Magenta, Gelb und Schwarz!**

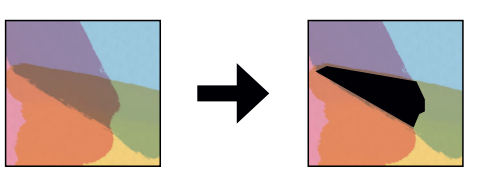

#### Bildwelten

**Unten sehen wir nun einmal ein Bild ohne und einmal ein Bild mit Schwarz! Man sieht…wir brauchen Schwarz!**

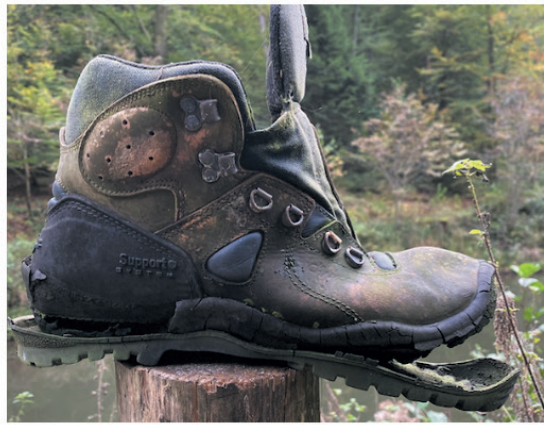

Cyan, Magenta, Gelb (CMY)

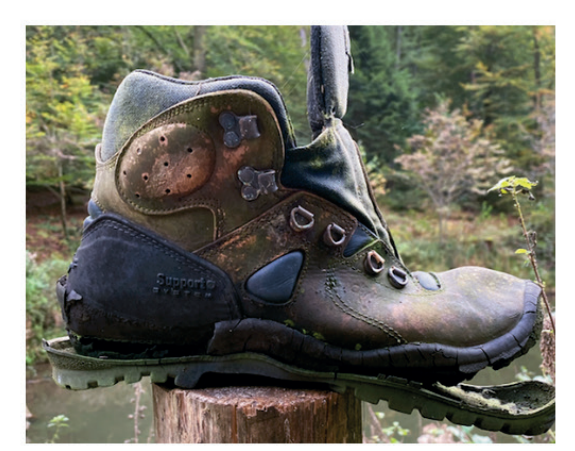

Cyan, Magenta, Gelb, Schwarz (CMYK)

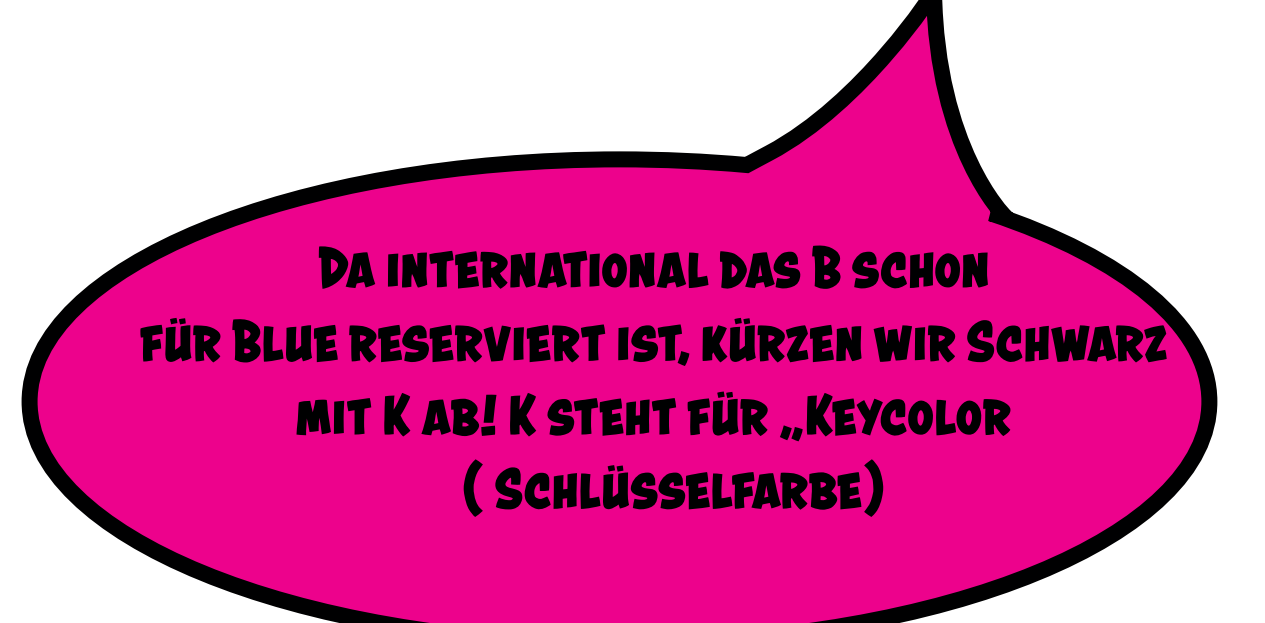

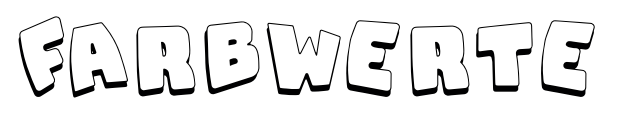

**Da es sich um Druckfarben handelt geben wir die Farbanteile von Cyan, Magenta, Gelb und Schwarz in der Einheit Flächendeckung in Prozent an!**

**Die maximale Flächendeckung pro Farbe wäre 100 Prozent!**

**In nahezu jedem konventionellen oder digitalen Druckverfahren druckt man mit den vier Farben Cyan, Magenta, Gelb und Schwarz.**

**Manchmal nimmt man noch Farben wie zum Beispiel Lightcyan und Lightmagenta dazu, um den Farbraum zu vergrößern und somit die Druckqualität zu steigern.**

**Auch im CMYK Universum gibt es verschiedene Farbräume, da jeder Drucker aufgrund der Technik oder des Alters oder der Farbzusammensetzung einen anderen Farbraum abdeckt. Auch hier handelt es sich wie bei RGB um geräteabhängige Farbräume!**

#### Farbseparation

**Unter Farbseparation verstehen wir die Umwandlung der RGB-Daten in einen CMYK Druckfarbraum. Hierbei stellt der Umgang mit Schwarz als zusätzliche Farbe die Größte Herausforderung dar!**

**Da wir, wie bereits erwähnt, Schwarz (Keycolor) für die Darstellung realistischer Bildwelten benötigen, ist unser Fabraum eigentlich überbestimmt! Das führt dazu, dass wir mit Schwarz als 4. Farbe theoretisch einen Farbauftrag von 400 Prozent erreichen könnten, was für eine drucktechnisch hochwertige Reproduktion deutlich zu viel wäre. Also ...**

**Cyan: 100 Prozent Magenta: 100 Prozent**

**Gelb: 100 Prozent**

**Schawarz: 100 Prozent**

**Um den Farbauftrag zu reduzieren und einen hochwertigen Druck zu gewährleisten wird der Farbauftrag verringert, in dem man die Farbanteile in den Tertiärfarben (also dort, wo sich alle drei Grundfarben überlagern (C,M,Y) reduziert und durch Schwarz (K) ersetzt!**

**Ein Beispiel …** 

**wir haben eine Farbe, die sich wie im Besipiel unten aus 40 Prozent Cyan, 100 Prozent Magenta und 25 Prozent Yellow zusammensetzt. Es handelt sich um einen dunklen Oliveton! Insgesamt ergibt sich eine Flächendeckung von: 165 Prozent!**

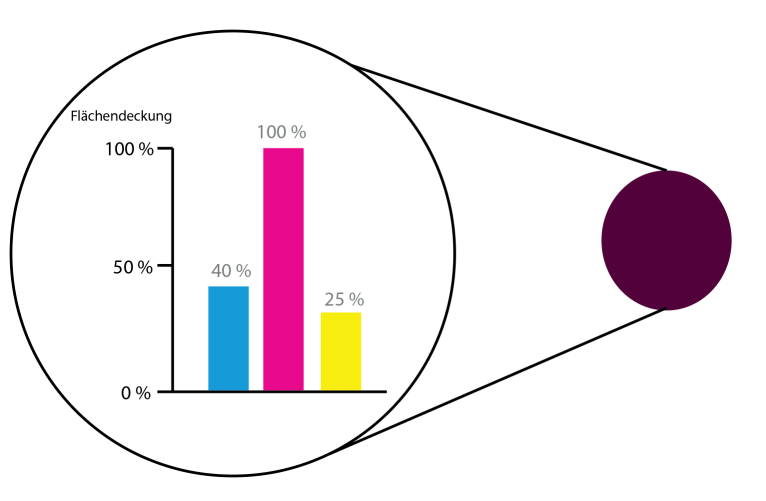

**Der Anteil des Farbtons, der aus allen drei Farben besteht und theoretisch Schwarz ergibt (der verschwärzlichte Teil der Farbe) wird nun komplett durch Schwarz ersetzt!**

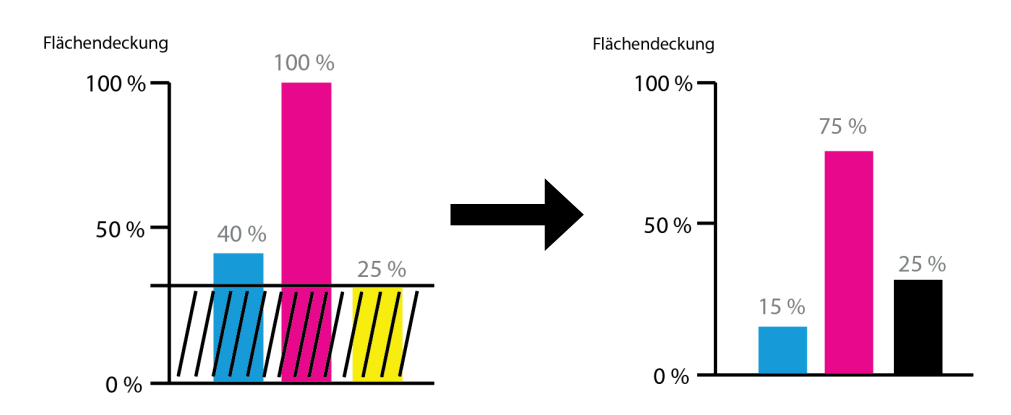

Hier gibt es mehr zu den Themen **DAGA der Medientechnik und der Mediengestaltung!**

#### UNBUNTAUFBAU

**Da wir ja nur den verschwärzlichten Teil der Tertiärfarbe durch Schwarz ersetzt haben, bleibt die Farbe im Druck nahezu gleich!** 

**Aber wir haben statt 165 Prozent Farbauftrag nur noch 115 Prozent! Wir haben 50 Prozent Farbe gespart!**

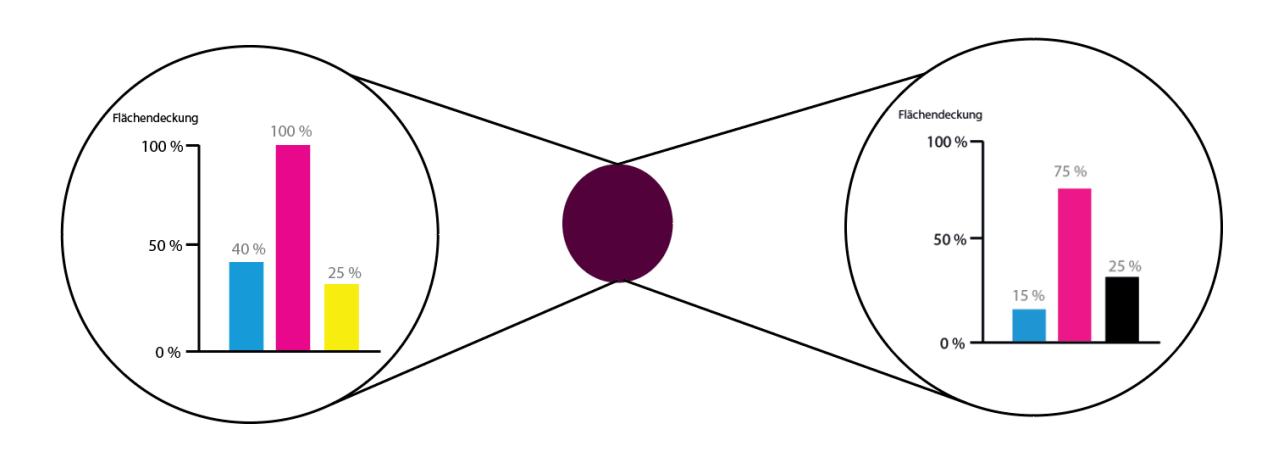

**Dieses Verfahren nennt man UNBUNTAUFBAU. Es sorgt für einen reproduzierbaren Farbauftrag mit Schwarz! Wir haben weniger Farbe, gute Kontraste und eine gute Tiefenwirkung und sparen zudem auch noch Farbe!**

**Dieses Verfahren gibt es in unterschiedlichen Stufen in denen die Farbe mit dem geringsten Anteil auch nur zum Teil durch Schwarz ersetzt wird!**

**Auf der folgenden Seite sehen wir die Wirkung in einem fotorealistischem Bild. In den Farbkanälen ist der Unterschied deutlich zu sehen!**

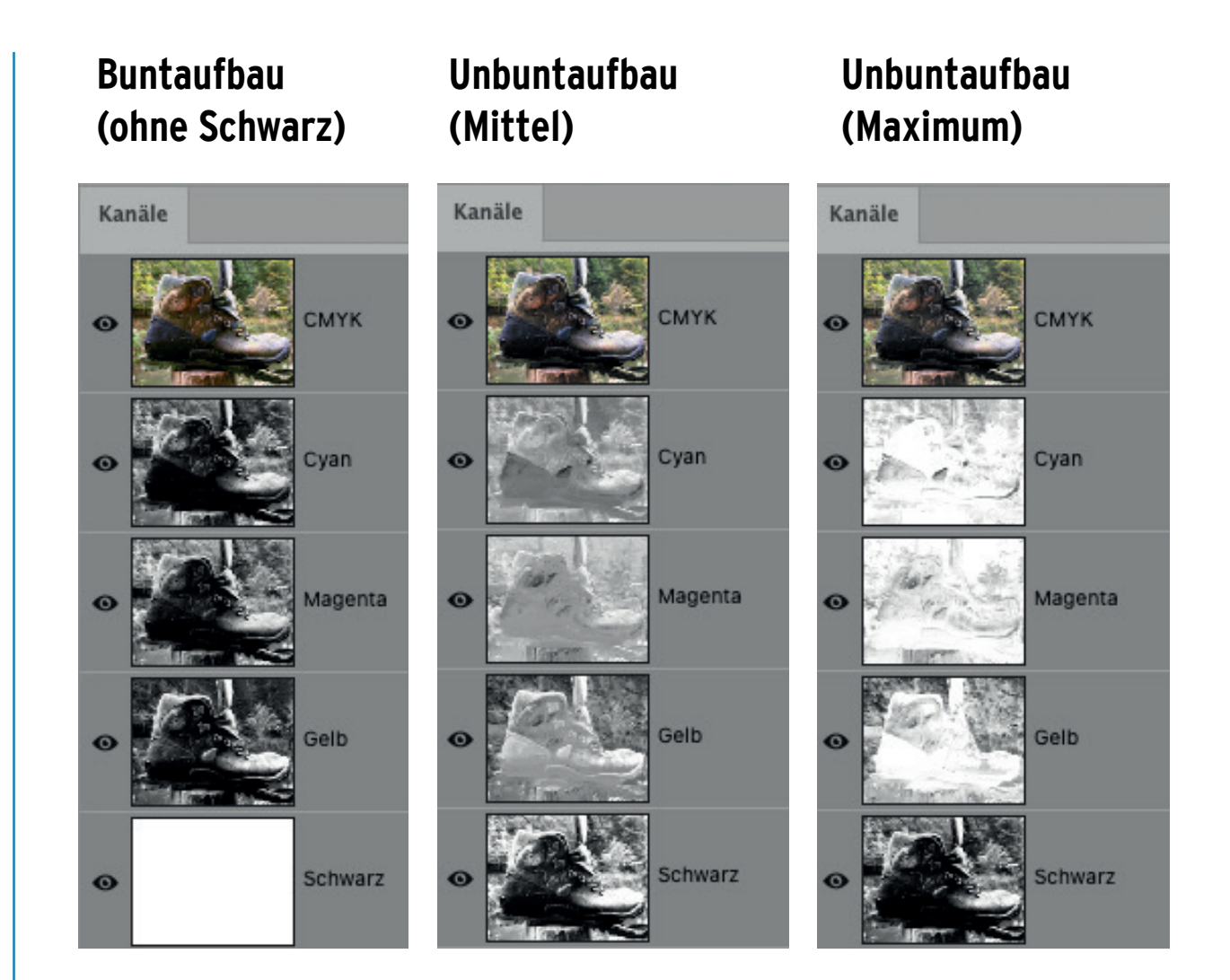

**Man sieht deutlich an den Farbkanälen, wie sich beim Unbuntaufbau die Farbanteile reduzieren und diese durch Schwarz ersetzt werden!** 

**Zum Nachmachen... Photoshop > Bearbeiten > Farbeinstellung > CMYK >**

#### Farbstich

**Bilder haben gelegentlich einen Farbüberhang. Das heißt eine bestimmte Farbe sticht heraus und lässt das gesamte Bild rötlich oder bläulich wirken. es hat einen sogenannten Farbstich!**

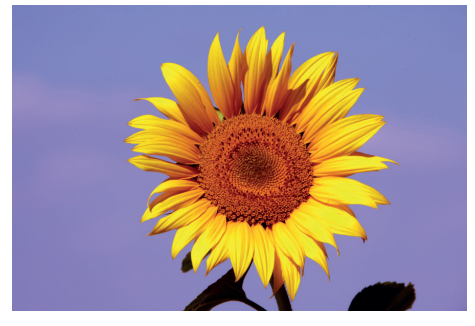

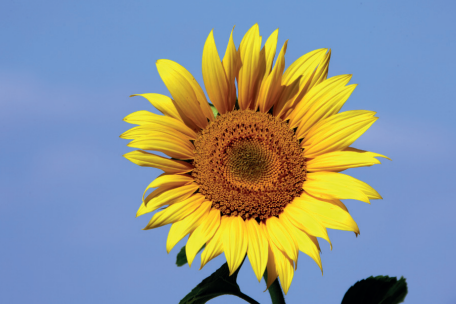

**Bild mit Farbstich (rötlich) Korrigierte Version**

**Um einen Farbstich beim Druck zu erkennen, kann man sogenannte Graubalance-Felder anlegen.**

**Man erstellt ein mittleres Grau aus den drei Farben C,M und Y und setzt daneben ein Feld, in dem das mittlere Grau nur aus Schwarz aufgebaut ist. Wird das Grau nur aus Schwarz aufgebaut kann logischerweise kein Farbüberhang (Farbstich) entstehen! Ein Vergleich der Felder zeigt inwieweit die Neutralität gegeben ist!**

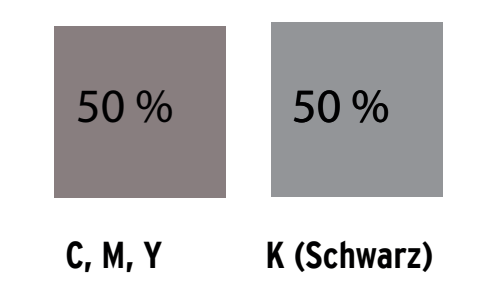

**Um In Photoshop einen Farbstich zu entfernen gibt es verschiedene Möglichkeiten. Voraussetzung ist jedoch, dass der Bildschirm kalibriert ist und der Arbeitsplatz möglichst wenig Störfaktoren aufweist!**

**Möglichkeit 1**

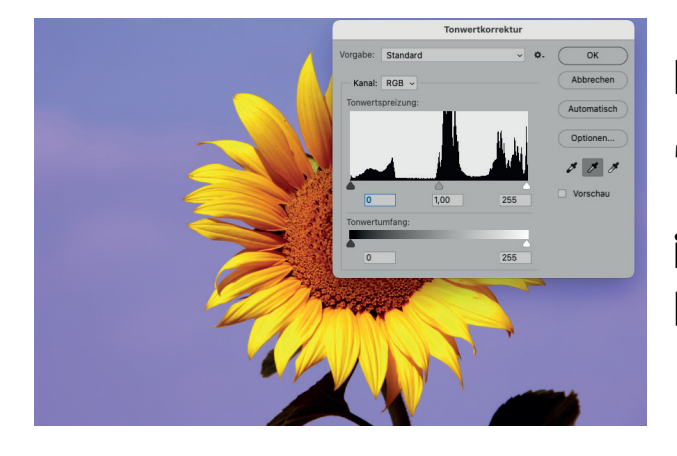

**Korrektur innerhalb der "Tonwertkorrektur" mit der Mitteltonpipette. Einfach in einen neutralgrauen Bereich klicken!**

#### **Möglichkeit 2**

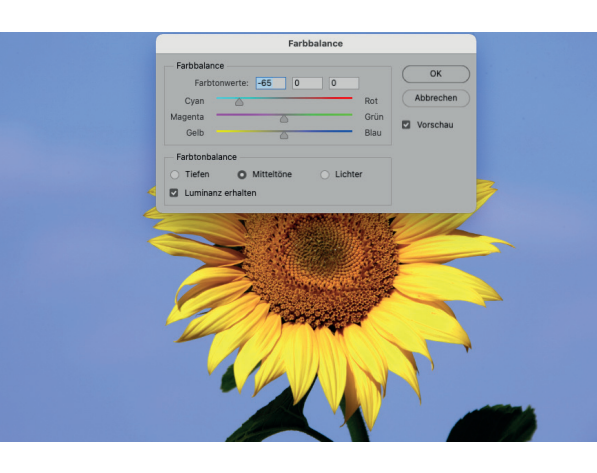

Im Menü ..Farbbalance" ste**hen sich die Komplementärfarben gegenüber! Einfach die Schwerpunktfarbe in die Komplementärfarbe ziehen!**

# Der Kreis ist geschlossen!

**Der Farbkreis verdeutlicht sehr gut die Beziehungen der Systemfarben Der Farbkreis verdeutlicht sehr größer Paraderlichten der Systemfarbe zueinander! Zudem sind wichtige Fachbegriffe zu klären …** $\blacksquare$ 

## DER B-TEULLEE Farbkreis

**Ein Farbkreis ist ein Instrument der Farbenlehre, um Farben zu ordnen und darzustellen, in welcher Beziehung sie zueinander stehen. Wir sehen im Farbkreis die Primärfarben der subtraktiven Farbmischung Cyan, Magenta und Yellow und ihre Sekundärfarben, also die Mischfarben der jeweils benachbarten Farben Rot, Grün und Blau. Die Farben, die sich im Farbkreis gegenüber stehen sind die sogenannten Komplementärfarben!**

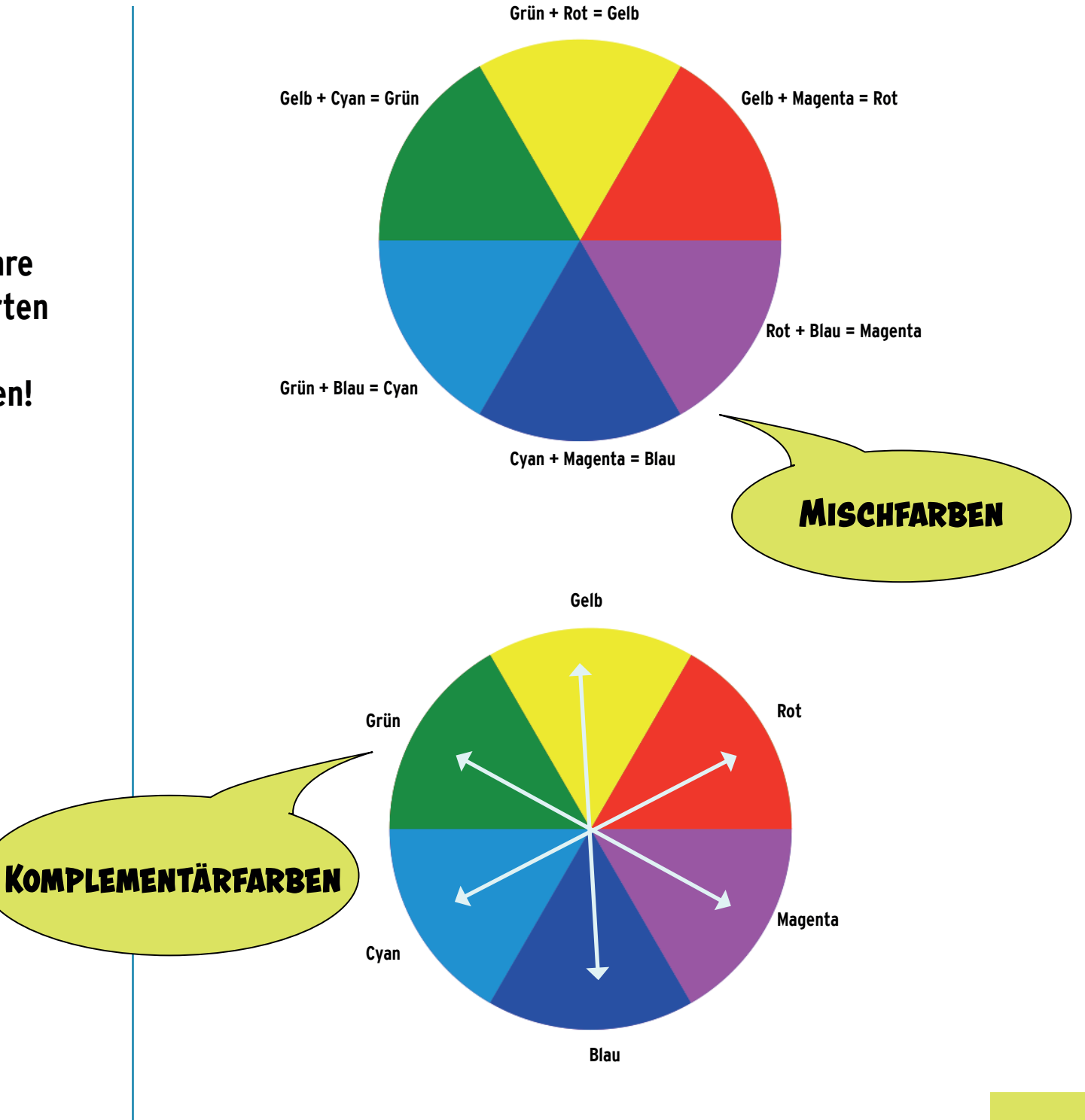

#### Mischfarben

#### $\bigcap_{\Lambda}$ G $\bigcup$

**Die Primärfarben der additiven Farbmischung sind Rot, Grün und Blau!**

**Die Mischfarben erster Ordnung, auch Sekundärfarben genannt sind … Rot + Grün = Gelb Rot + Blau = Magenta Blau + Grün = Cyan**

**Die Mischfarben zweiter Ordnung, auch Tertiärfarben genannt sind Mischfarben, die Anteile aller drei Grundfarben beinhalten! Ausgehend von der additiven Farbmischung wären das sogenannte verweißlichte Farben, da die Mischung aller drei Grundfarben immer einen Weißanteil haben!**

**>> Siehe auch Grundlagen additive Farbmischung Seite 9!**

#### GLY

**Die Primärfarben der subtraktiven Farbmischung sind Cyan, Magenta und Gelb (Yellow)!**

**Die Mischfarben erster Ordnung, auch Sekundärfarben genannt sind … Cyan + Magenta = Blau Cyan + Gelb = Grün Magenta + Gelb = Rot**

**Die Mischfarben zweiter Ordnung, auch Tertiärfarben genannt sind Mischfarben, die Anteile aller drei Grundfarben beinhalten! Ausgehend von der subtraktiven Farbmischung wären das sogenannte verschwärzlichte Farben, da die Mischung aller drei Grundfarben immer einen Schwarzanteil haben!**

**>> Siehe auch Grundlagen subtraktiven Farbmischung Seite 14!**

# Farbräume

**Warum druckt nicht jeder Drucker das Gleiche, wo sie doch alle mit Cyan,**  Warum druckt nicht jeder Drucker da<br>Gleiche, wo sie doch alle mit Cyan,<br>Magenta, Gelb und Schwarz drucken?<br>
1999 - Schwarz drucken?<br>
1999 - Schwarz drucken?<br>
1999 - Schwarz drucken?<br>
1999 - Schwarz drucken?<br>
1999 - Schwarz

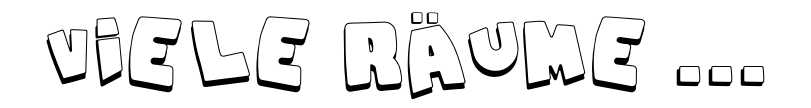

**Wir haben nun die Farbsysteme RGB und CMYK kennengelernt. Die Besonderheit dieser Systeme ist, dass es nahezu unendlich viele Variationen davon gibt, sogenannte geräteabhängige Farbräume.**

**Zum Beispiel druckt nahezu jeder Drucker mit dem Farbsystem CMYK. Jeder Drucker deckt dabei einen individuellen Bereich von CMYK-Farben ab, die sich unterscheiden. Jeder Drucker verfügt also über einen eigenen Gerätefarbraum!**

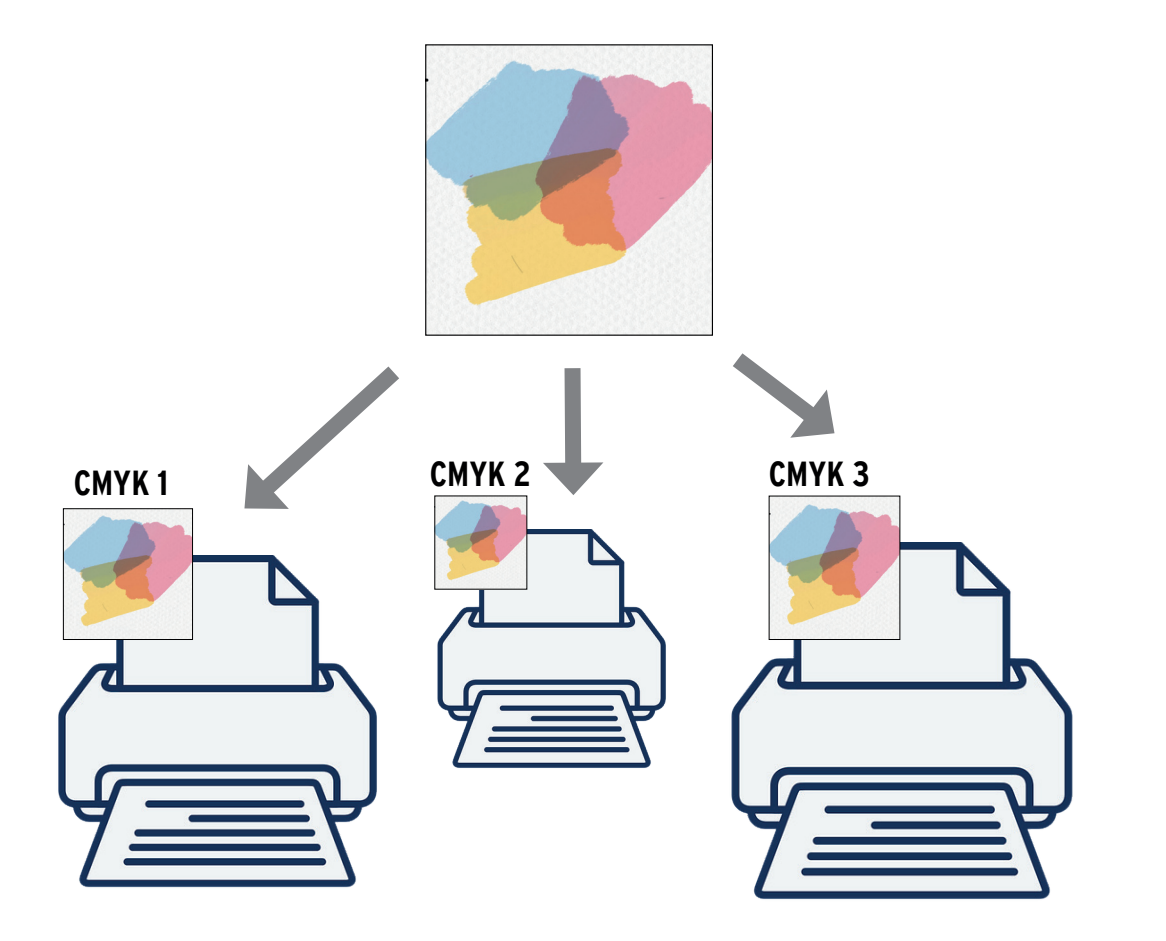

**Bei RGB sieht das nicht anders aus. jeder Bildschirm generiert RGB Werte, jedoch jeder einzelne Monitor verfügt über einen individuellen Farbraum RGB!**

**Merke: RGB und CMYK sind Farbsysteme! Innerhalb dieser Farbsysteme gibt es viele geräteabhängige Farbräume!**

**Die individuellen geräteabhängigen Farbräume können durch ein Farbprofil (meistens ICC Standard) beschrieben werden! Da es aufwendig ist, für jedes Ausgabegerät ein individuelles Profil zu erstellen, gibt es zertifizierte Standardprofile, die Standardfarbräume und deren Bedingungen beschreiben!**

**Die folgenden Bilder zeigen zwei Standard-RGB-Farbräume:**

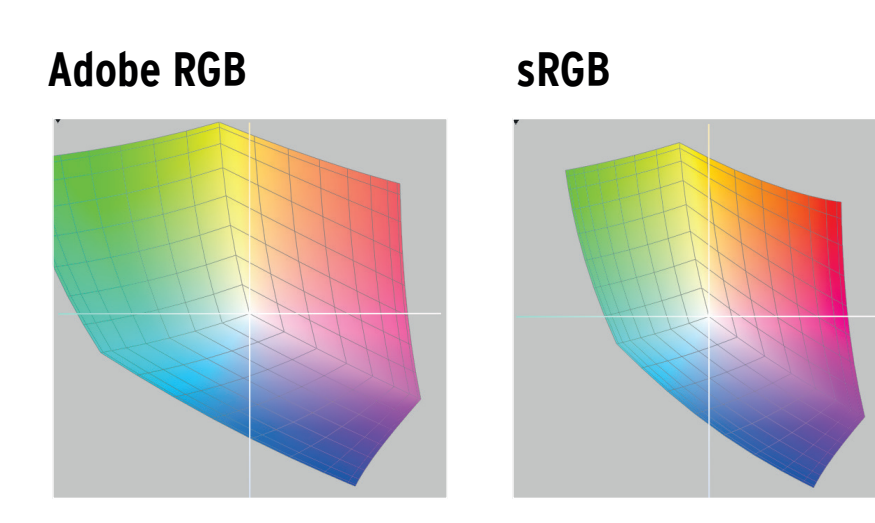

#### Der übersetzer

**Damit die Farbräume miteinander verglichen werden können, müssen sie in allgemeine geräteunabhängige Werte umgerechnet werden. Die RGB bzw. CMYK Daten werden also durch neutrale, geräteunabhängige Werte beschrieben. Diese Daten werden in einem Farbprofil festgehalten!**

**Der Farbraum, der als Übersetzer agiert und alle sichtbaren Farben beinhaltet heißt CIELab!**

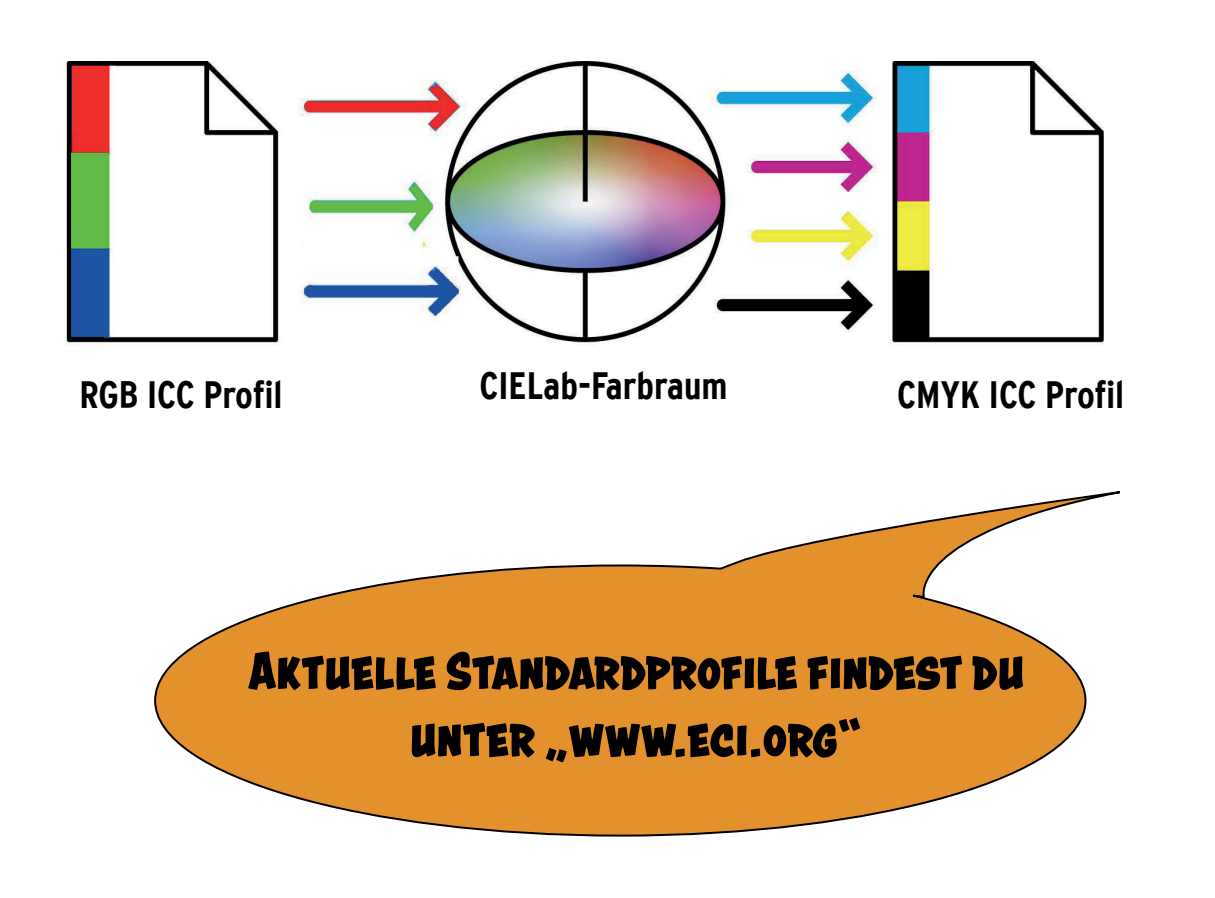

**Merke: Der CIE Lab Farbraum ist … geräteunabhängig! beinhaltet alle sichtbaren Farben!**

**Um einen Farbraum in einen anderen Farbraum zu konvertieren, muss von einem Farbprofil in ein anderes umgerechnet werden. Der Kommunikationsfarbraum, der dies möglicht macht ist CIELab!**

**Auf welche Art und Weise eine Umrechnung von einem in einen anderen Farbraum stattfindet, wird über die sogenannten Rendering Intents festgelegt!**

**Folgende Rendering Intents gibt es …**

- **den perzeptiven oder wahrnehmungsorientierten**
- **den relativ farbmetrischen**
- **den absolut farbmetrischen**
- **den sättigungserhaltenden**

**(Da wir hier nur Grundlagen behandeln, werden wir den gezielten Einsatz der Rendering Intents hier nicht beschreiben.)**

## Profile erstellen

**Jedes Gerät hat also seinen individuellen Farbraum. Um die Gerätefarbräume zu ermitteln und in geräteunabhängigen Werten zu beschreiben werden Farbpro-**Jedes Gerät I<br>
Jedes Gerät I<br>
Ien Farbraum<br>
zu ermitteln I<br>
Werten zu bei<br>
file erstellt …

### MONETOR UND DRUCKER…

#### **Ein Monitorprofil wird erstellt …**

**Die Colormanagement-Software muss installiert werden. Dann startet man die Monitor-Profilierung!**

**1**

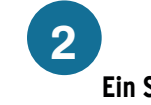

**Ein Spektralfotometer oder ein Dreibereichsmessgerät wird über den Monitor gehängt.**

**3**

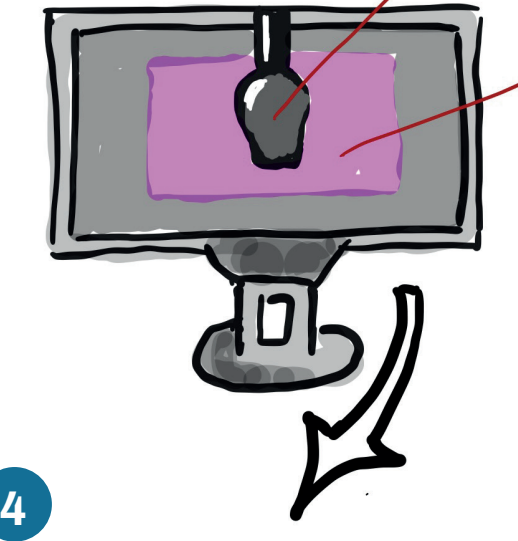

**Nach der Einstellung von Helligkeit, Kontrast und Farbtemperatur blendet die CM-Software unterschiedliche Farben ein, die von dem Messgerät ausgelesen werden und mit den Sollwerten der Soft-**

#### **Ein Ausgabeprofil wird erstellt …**

**Die Colormanagement-Software muss installiert werden. 1**

**2**

**3**

**Eine digitales Dokument der Referenzdatei wird auf dem Drucker bzw. der Druckmaschine ausgedruckt!**

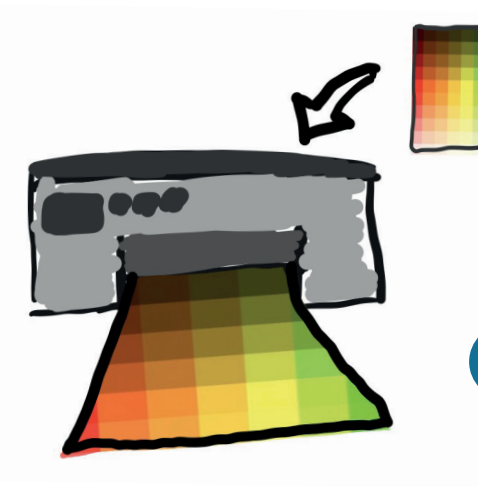

**Nach dem Druck der Referenzdatei werden die Farbfelder der Datei mit einem Spektralfotometer ausgemessen. Die Wiedergabe der Farbfelder auf dem Druck beinhaltet alle Faktoren, die in der gesamten Verarbeitungskette wirksam werden,** 

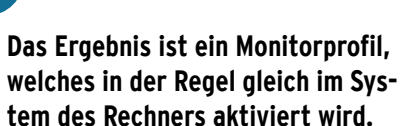

**ware verglichen werden.**

#### **4**

**Die Auswertung der Messergebnisse und die daraus resultierende Profilerstellung übernimmt die CM-Software**

#### ...und die Kamera?

**Natürlich kann auch bei der Kamera ein individuelles Farbprofil erstellt werden. Allerdings wechseln die Umgebungsbedingungen beim Fotografieren sehr häufig. Eine individuelle Profilierung der Kamera macht somit eigentlich nur unter gleichbleibenden Studiobedingungen Sinn.**

**Somit verzichten viele Fotografen auf die Profilierung und nutzen vielmehr die von den Kameraherstellern bereitgestellten Standardprofile sRGB und Adobe RGB.**

### StandardproFile

**Wie auf Seite 24 bereits erwähnt verwendet man in der Praxis oftmals Standardprofile die bestimmte Druckstandards oder RGB Standards (Arbeitsfarbräume) entsprechen.** 

**So wird nach wie vor noch der sRGB Farbraum für die Digitalausgabe (Web) verwendet. Da dieser Farbraum dem kleinsten gemeinsamen Nenner entspricht und viele Monitore diesen Farbraum abdecken können.**

**Bilder die nach der Bildbearbeitung gedruckt werden sollen, werden im ECI RGB Farbraum bearbeitet, bevor sie vor dem Druck separiert werden, also in den Druckfarbraum konvertiert werden (siehe Seite 16 bis 18).**

**Weitere Standardprofile findest du wie bereits erwähnt auf der Website der ECI >>> www.eci.org**

### Ok das war es für`s erste...

**Ich hoffe, dass du einiges zum Thema Farbe in diesem Mikro-Buch erfahren hast. Natürlich wird nicht alles behandelt und das Büchlein ist natürlich keine Colormanagement Bibel. Aber ein paar wichtige Grundlagen hast du jetzt sicherlich gelernt und gemerkt, dass der Umgang mit Farbe in der Medientechnik nicht so ohne ist und es einiges zu berücksichtigen gibt!**

**Wie immer hoffe ich, dass dir das Mikrobuch Farbe etwas hilft dann wäre mir auch geholfen ;-)**

**So dann, alles Gute und bis demnächst auf ...**

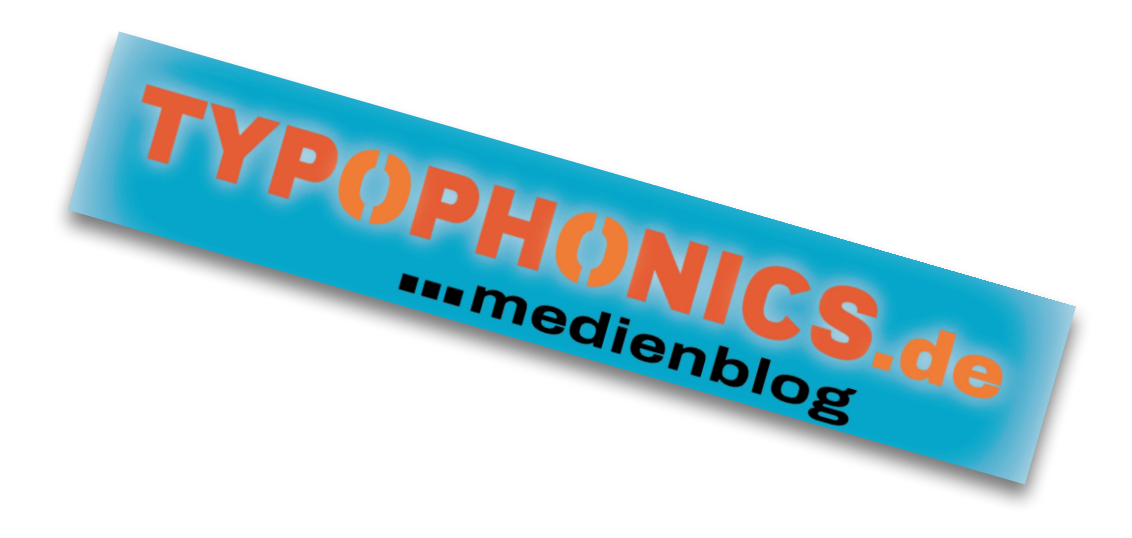